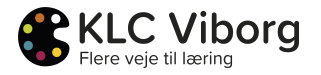

# **H.C. Andersen for indskolingen**

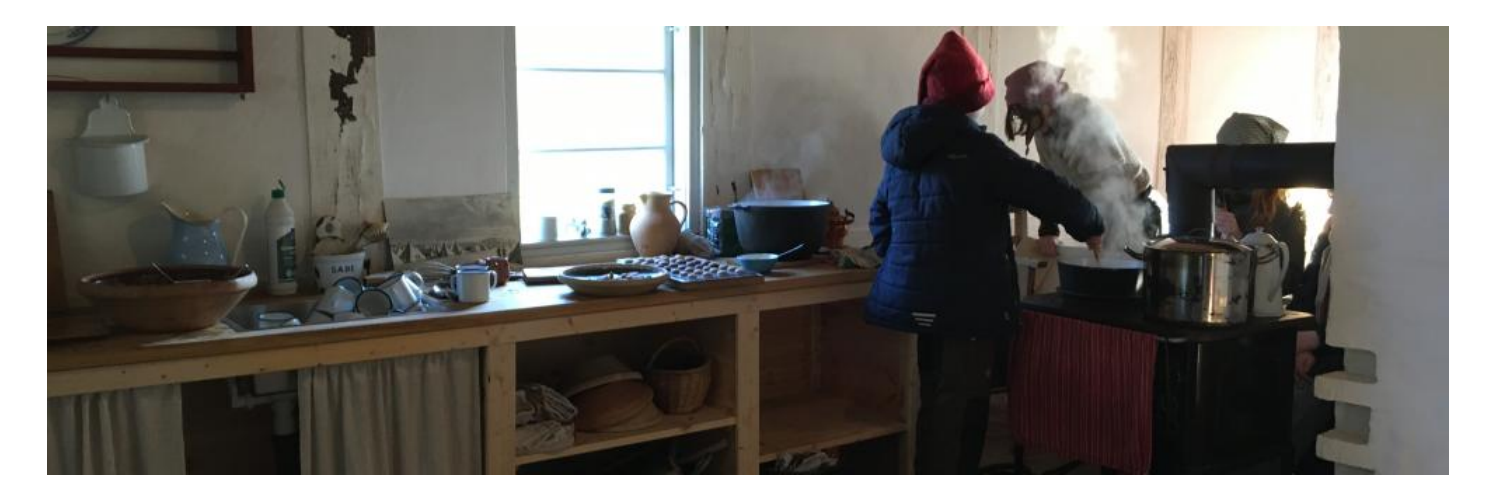

## **Beskrivelse**

H.C. Andersen skrev fortællingen 'Kærestefolkene' (eller toppen og bolden, som den måske er mere kendt som).

Denne lille fortælling danner rammen om en dag, hvor klassen besøger Gartnerkonen på Hald Hovedgård. Konen bor i et lille hus som er indrettet som på HC Andersens tid.

Huset og konens egen historie lægger op til mange snakke om, hvordan det var at være barn i "gamle dage": Hvad legede man, hvad spiste man? og meget mere.

Fortællingen om den forelskede top og den snobbede bold læses op for børnene og vi laver toppe af træ, der skal saves og bolde af stof og garn. Legetøjet skal selvfølgelig prøves af i Hovedgårdens park og mange flere, gamle lege prøves af i fællesskab.

#### **Aktiviteter**

Gartnerkonens hus er et historisk værksted, hvor eleverne selv har hænderne i historien.

Konen tager imod jer, klædt på som på HC Andersens tid.

I spiser jeres medbragte mad i det lille hus og imens læses historien om toppen og bolden op.

Eleverne laver herefter en top eller en bold (eller begge dele) og så skal der leges med legetøjet.

Der spises frokost og herefter leger vi gamle sanglege, fangelege mm. i Hovedgårdens park. Huset er for koldt i vinterhalvåret til stillesiddende værkstedsarbejde, hvorfor perioden fra midt april - midt oktober er den eneste egnede til besøget.

#### **Forberedelse**

Forløbet er en del af emnet om H.C. Andersens forfatterskab og en god forberedelse til dagen er naturligvis at arbejde med emnet.

Er dagen tænkt som opstarten på jeres forløb, så giv os besked og så retter vi dagen ind efter dette.

Historien om Kærestefolkene er lavet som tegnefilm, som vil kunne bruges til forberedelse eller efterbehandling.

Orientér jer desuden på [En god dag på Naturskolen](https://viborgskoler.aula.dk/en-god-dag-paa-naturskolen)

**Efterbehandling** 

Hjemme på skolen kan I bruge jeres egen top og bold til et skuespil om historien og lav foreksempel en alternativ slutning.

For at skabe sammenhæng mellem dette forløb og elevernes læring i klasselokalet, er det en god idé at koble forløbet til et emne, I skal i gang med, er midt i eller lige har afsluttet.

Find inspiration under 'undervisningsmateriale', hvor der er linket til relevante forløb på forskellige portaler.

## Formål

Aktiviteten kan indgå i et forløb om HC Andersens forfatterskab og giver god mulighed for at gå i dybden med en af fortællingerne gennem en historisk værkstedsaktivitet, leg, dialog og sanserige oplevelser i et historisk miljø.

#### Eksempler fra Fælles Mål:

Dansk, efter 2. klasse - Der arbejdes indenfor kompetenceområdet 'læsning', hvor eleven kan læse enkle tekster sikkert og bruge dem i hverdagssammenhænge. Med særligt fokus på 'tekstforståelse'.

Dansk, efter 2. klasse - Der arbejdes indenfor kompetenceområdet 'fortolkning', hvor eleven kan læse enkle tekster sikkert og bruge dem i hverdagssammenhænge. Med særligt fokus på 'perspektivering'.

Dansk, efter 4. klasse - Der arbejdes indenfor kompetenceområdet 'læsning', hvor eleven kan læse multimodale tekster med henblik på oplevelse og faglig viden. Med særligt fokus på 'tekstforståelse'.

Dansk, efter 4. klasse - Der arbejdes indenfor kompetenceområdet 'fortolkning', hvor eleven kan forholde sig til velkendte temaer i eget og andres liv gennem undersøgelse af litteratur og andre æstetiske tekster. Med særligt fokus på 'perspektivering'.

Håndværk og design (fra 3. klasse) - Der arbejdes indenfor kompetenceområdet 'håndværk - materialer', hvor eleven kan forarbejde materialer i forhold til produktets form, funktion og udtryk. med særligt fokus på 'materialekendskab' og 'materialeforarbejdning'.

## **Sted**

Naturskolen i Viborg Kommune Ravnsbjergvej 71 8800 Viborg

Vi mødes foran Havehuset i parken.

#### Undervisningsmateriale

SEKUNDÆRT materiale Forløbet findes også som meebook-forløb. Søg på titlen under 'ShareIT'.

[Forløb på Gyldendals danskportal for 0.-2. klasse: Eventyr](https://dansk0-2.gyldendal.dk/forloeb/genrer/eventyr)

SEKUNDÆRT materiale Forløbet findes også som meebook-forløb. Søg på titlen under 'ShareIT'.

[Forløb på Gyldendals danskportal for 0.-2. klasse: H.C. Andersen](https://dansk0-2.gyldendal.dk/forloeb/forfatterskaber/h_c_andersen)

SEKUNDÆRT materiale Forløbet findes også som meebook-forløb. Søg på titlen under 'ShareIT'.

[Forløb på Gyldendals danskportal for 3.-6. klasse: Kunsteventyr](https://dansk3-6.gyldendal.dk/forloeb/genrer/kunsteventyr)

SEKUNDÆRT materiale Forløbet findes også som meebook-forløb. Søg på titlen under 'ShareIT'.

[Forløb på Gyldendals danskportal for 3.-6. klasse: H.C. Andersen, Osama og alle de andre](https://dansk3-6.gyldendal.dk/forloeb/temaer/hc-andersen-osama-og-alle-de-andre)

#### **Tilmelding**

Beskrivelse af tilmeldingsprocedure

Forløbet kan bookes nedenfor på udvalgte datoer og tidspunkter. Ønskes alternativ dato eller tidspunkt, sendes en ansøgning via denne [BLANKET.](https://blanket.viborg.dk/Viborg/Login/LoginAnonym?returnUrl=/Viborg/Opret/231852fb26d34) Herefter sender Naturskolen svar på ansøgning via email.

Dato

Tirsdag, 27 august, 2024 - 09:00

**Gratis** 

Torsdag, 29 august, 2024 - 09:00

**Gratis** 

Onsdag, 7 maj, 2025 - 09:00

**Gratis** 

# Praktisk information

Udbyder

## [Naturskolen i Viborg Kommune](https://klcviborg.dk/user/27)

Antal

28

Aktiviteten egner sig til en klasse af gangen - Der er begrænset plads i Gartnerkonens hus.

Periode

Hele året

Yderligere oplysninger til periode

Forløbet kan bookes fra midt april til midt oktober.

Varighed

3 timer

Der er indlagt pauser på dagen, så der kan spises formiddagsmad og frokost.

Dette forløb er gratis

Emneområde

Idræt og bevægelse Kulturhistorie og tro Litteratur og medier

Fag Dansk Håndværk og design

Faciliteter

- Mulighed for at spise medbragt mad
- Mulighed for toiletbesøg

Yderligere oplysninger til faciliteter

Vi er både inde og ude - så huske tøj efter vejret.

**Transporttilskud** 

Det er muligt at søge transporttilskud til dette forløb.

Kontakt udbyder Naturskolen i Viborg Kommune Ravnsbjergvej 71 8800 Viborg

Tlf. 86 63 85 00

Banner [Book online](https://klcviborg.dk/taxonomy/term/book-online)